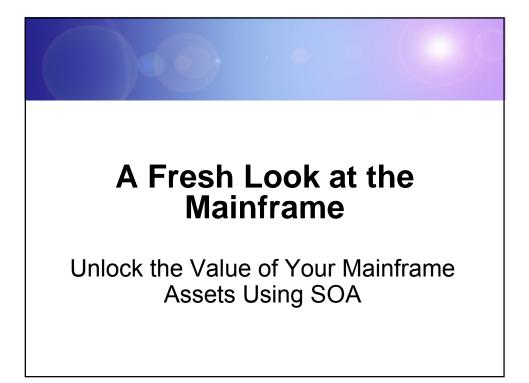

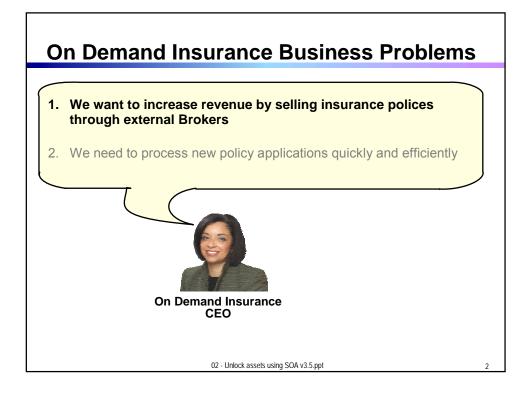

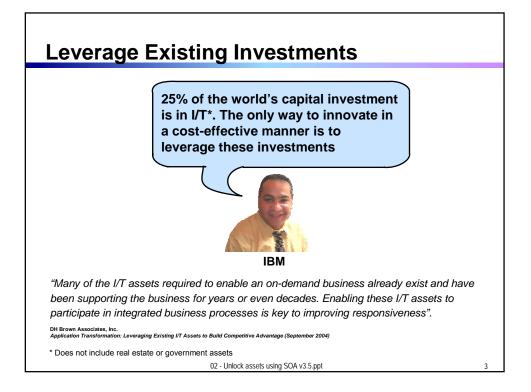

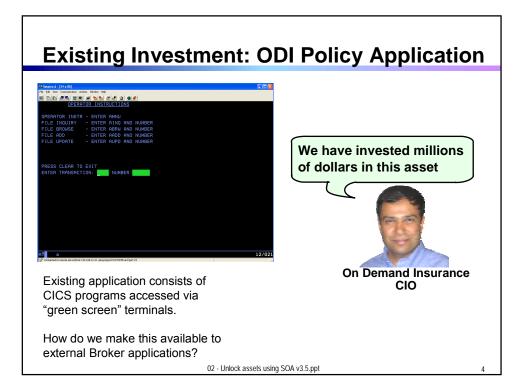

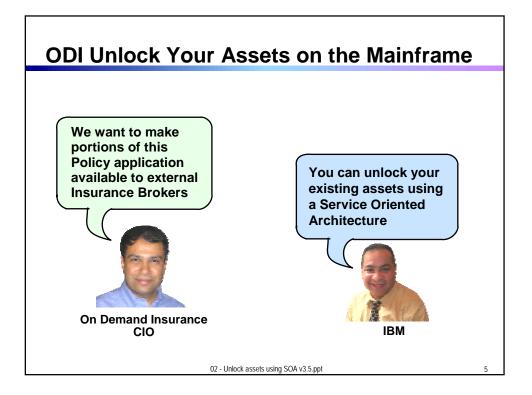

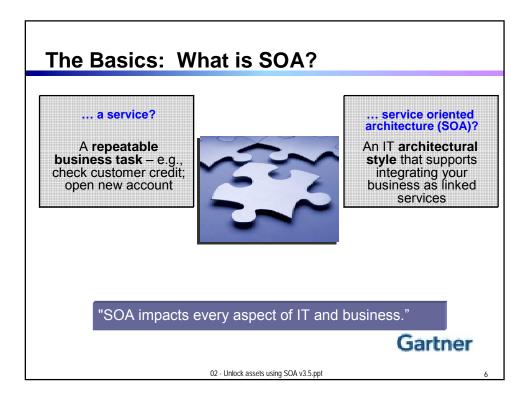

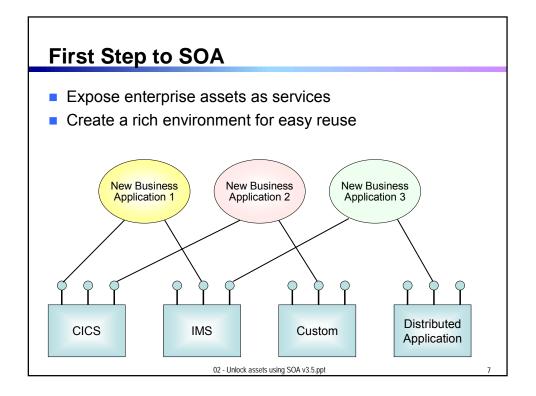

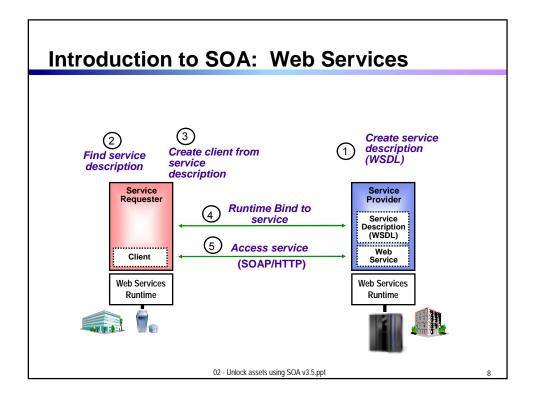

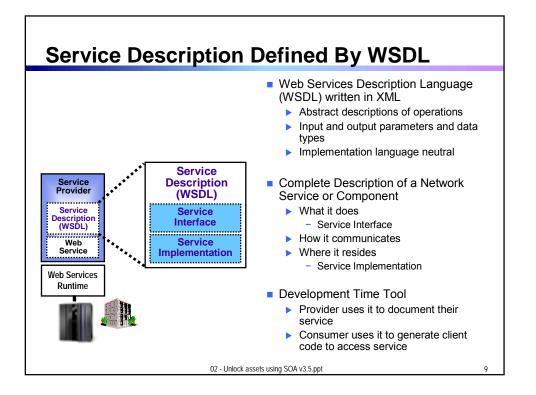

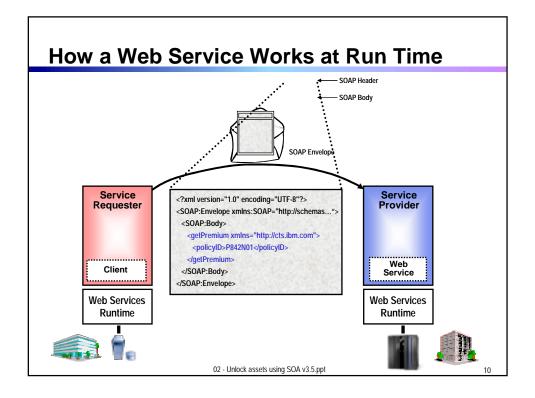

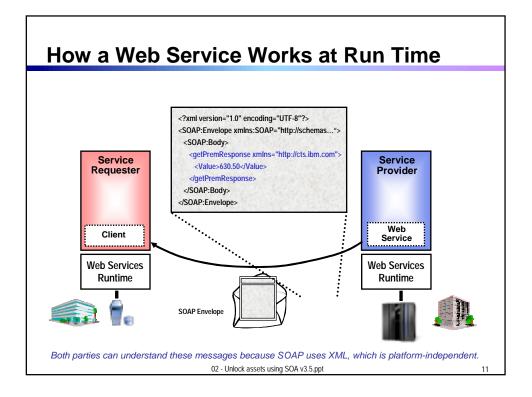

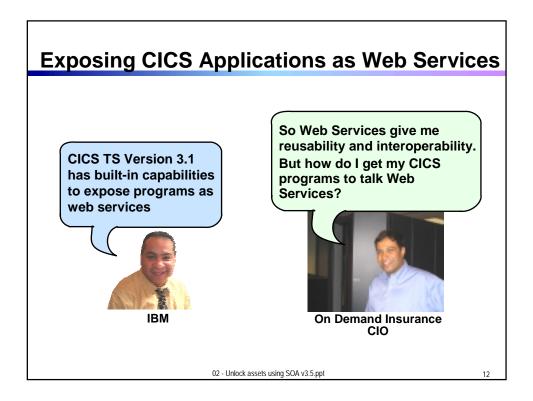

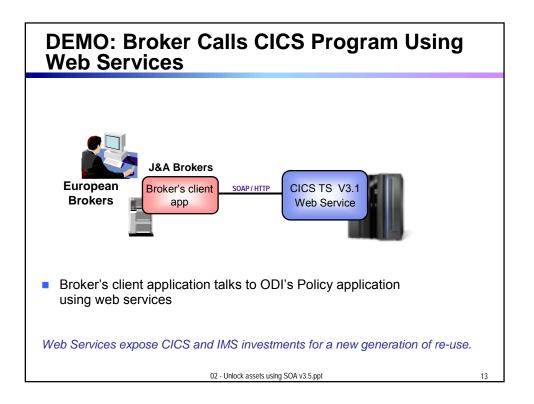

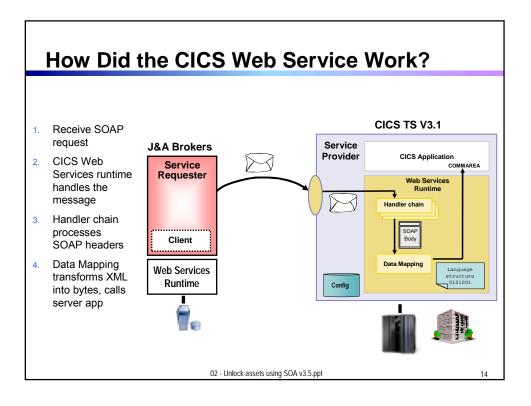

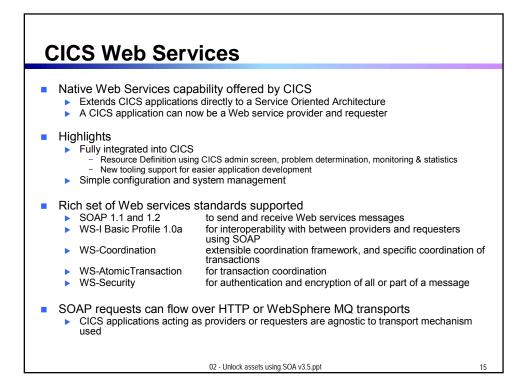

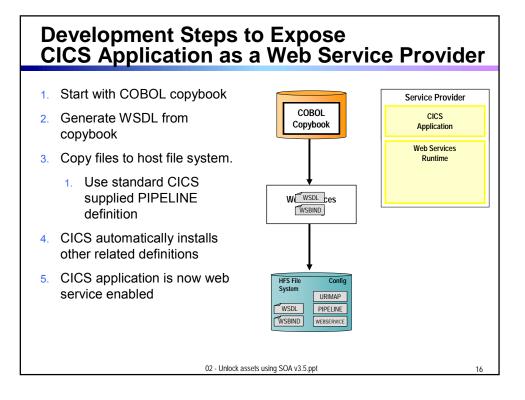

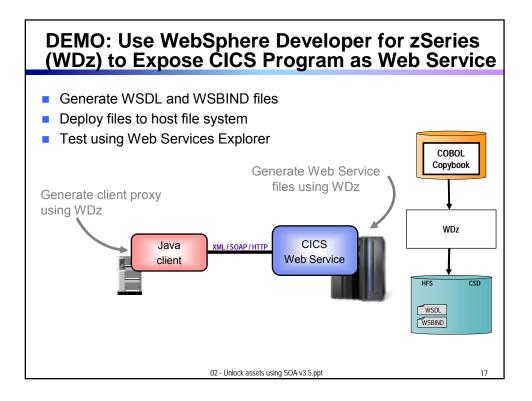

## How About a Sequence of CICS Screens? CICS Service Flow Feature

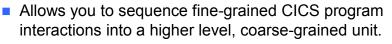

This can then be exposed as a web service

Consists of:

- CICS Service Flow Runtime in CICS TS 3.1
  - Runtime in CICS executes a sequence of terminal or commarea based interactions
- Service Flow Modeler in WebSphere Developer for z
  - Visually design flow
  - Tool can record flow as user navigates through BMS screens
  - Use Web Services wizards and test facilities in WDz

02 - Unlock assets using SOA v3.5.ppt

19

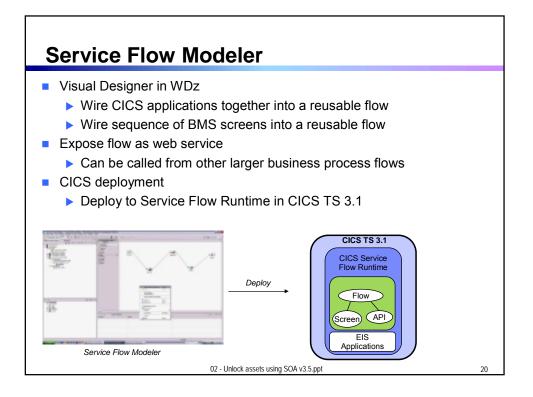

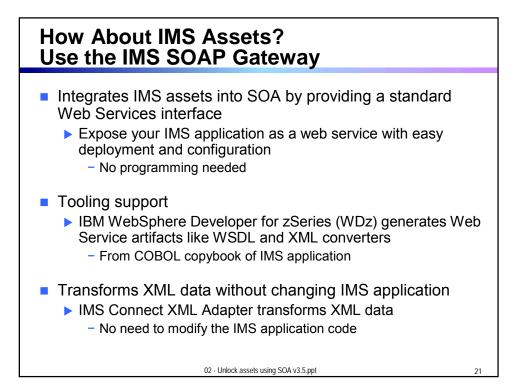

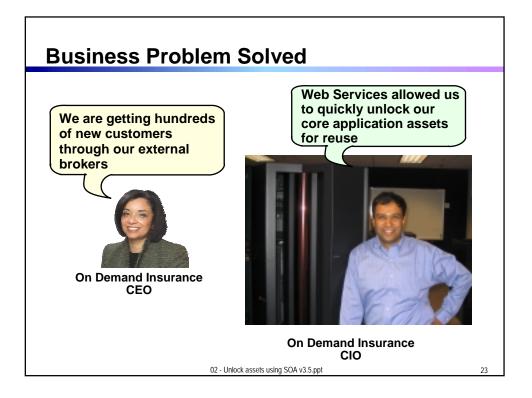

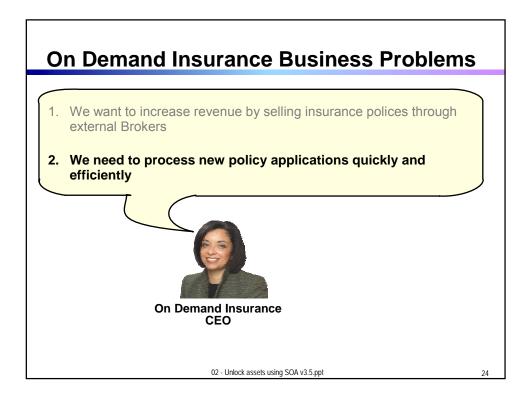

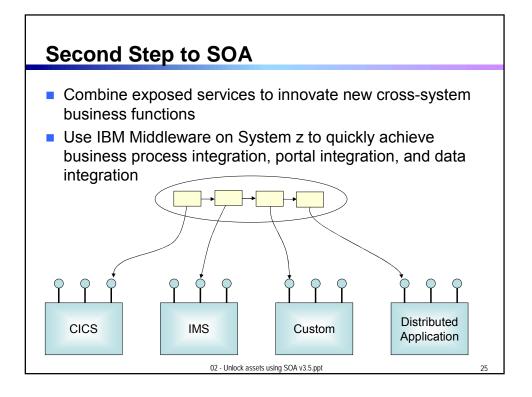

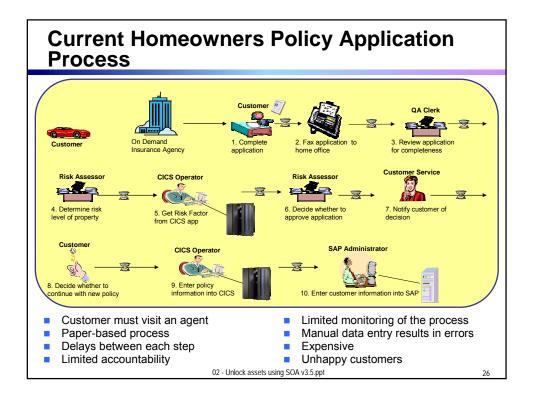

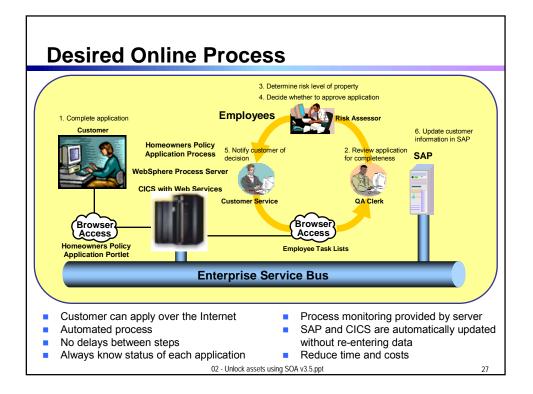

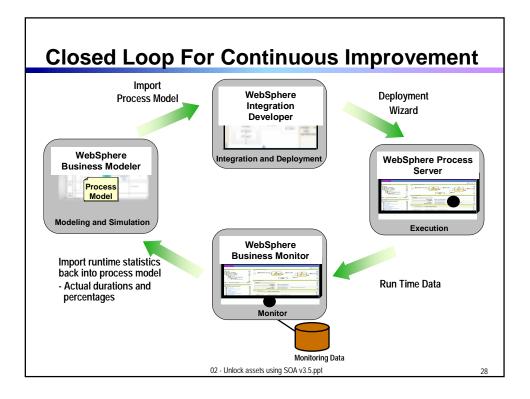

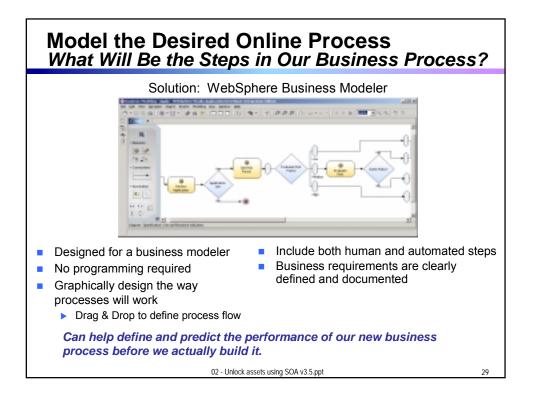

## Use WebSphere Integration Developer to Build the Process

Graphically describe business process flow in Business Process Execution Language Process from Modeler (in BPEL) (BPEL) 医管颈 医桥 医属 10 94945 Drag and drop services into process flow automatic binding) Automatic human workflow support Built-in Unit Test Environment Built-in Process Debugger Deploy to runtime server Flow may be invoked as web service, ÉJB, or message driven bean 02 - Unlock assets using SOA v3.5.ppt 33

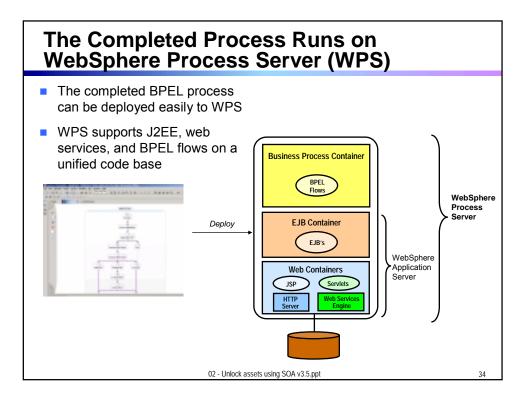

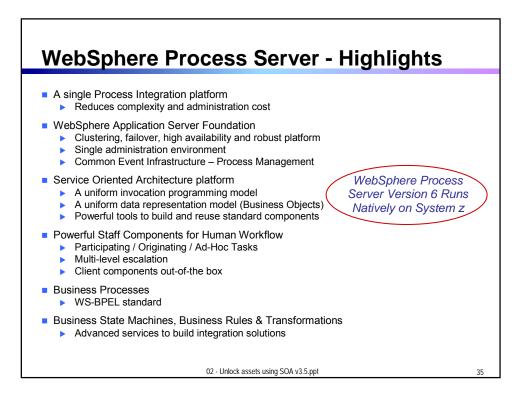

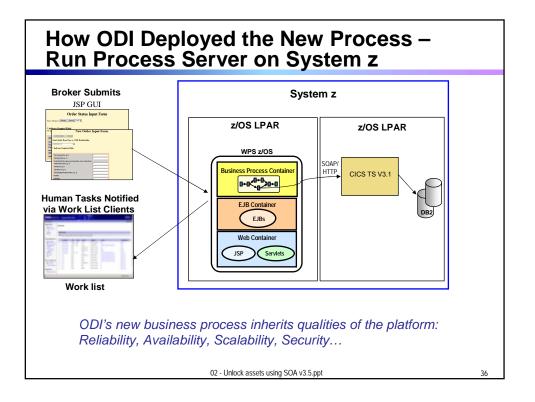

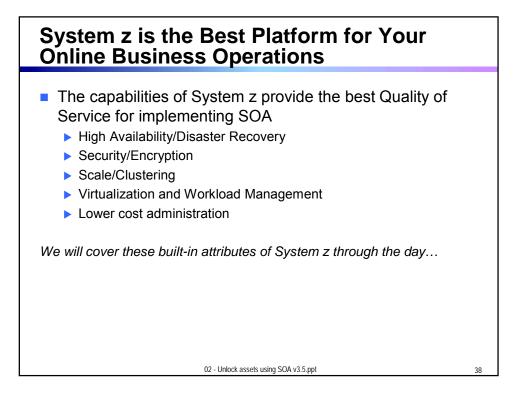

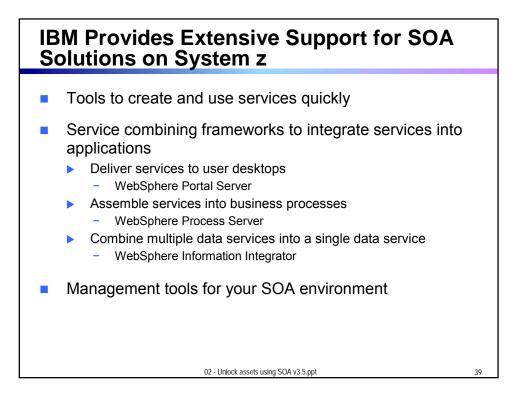

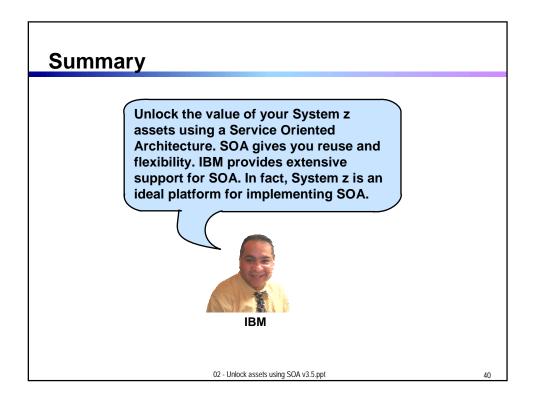

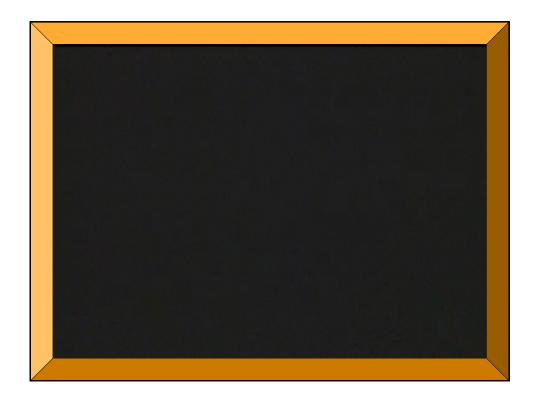